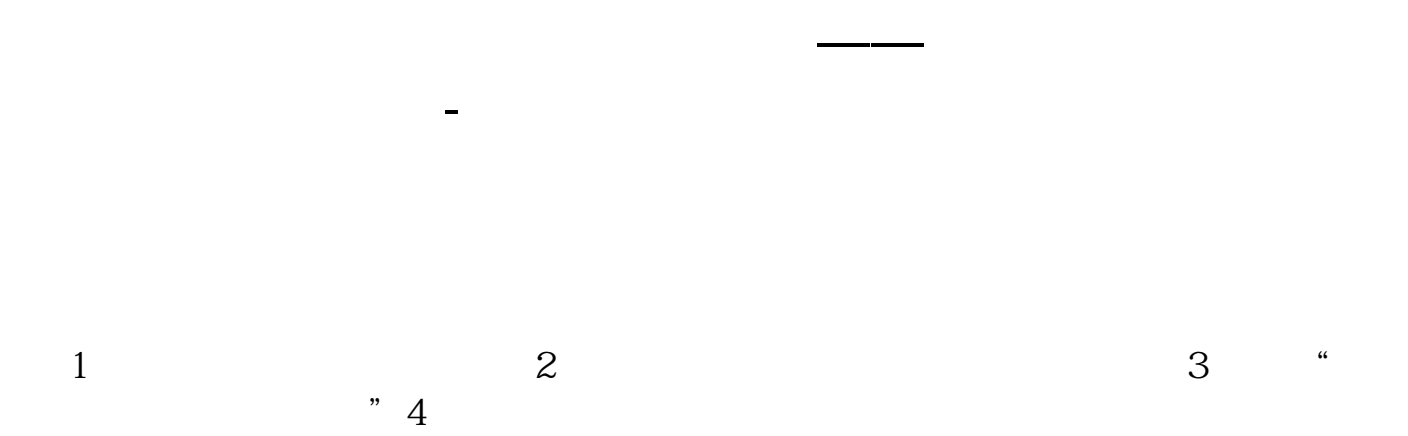

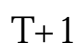

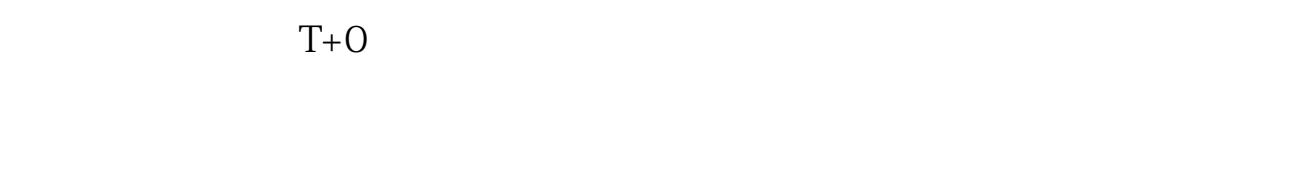

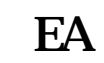

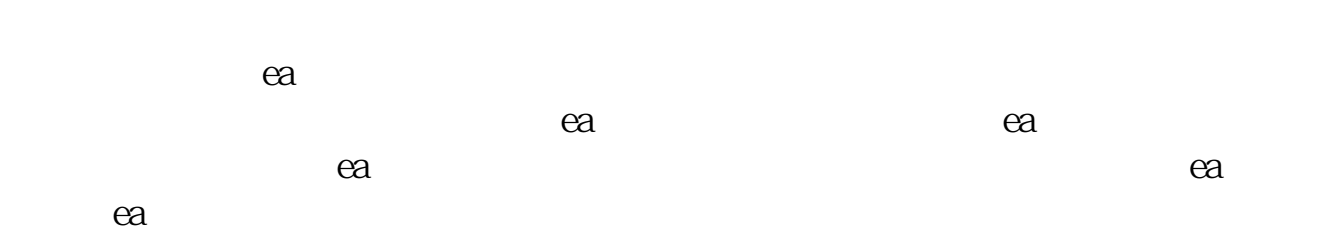

## **SNB**

## **SNB**

SNB $\hskip10mm$  " , we are the set of the set of the set of the set of the set of the set of the set of the set of the set of the set of the set of the set of the set of the set of the set of the set of the set of the set of the set of the

1: SNB

2 SNB

1.

mouse

2、 券商不提供接口,那就只能从交易软件客户端来想办法了方法一:keyboard和

keyboard mouse UI Sleep  $S$ leep,  $\alpha$ 

要想尽量减少出错,stress test的时候每步的sleep时间都得足够长,但这样一来,要

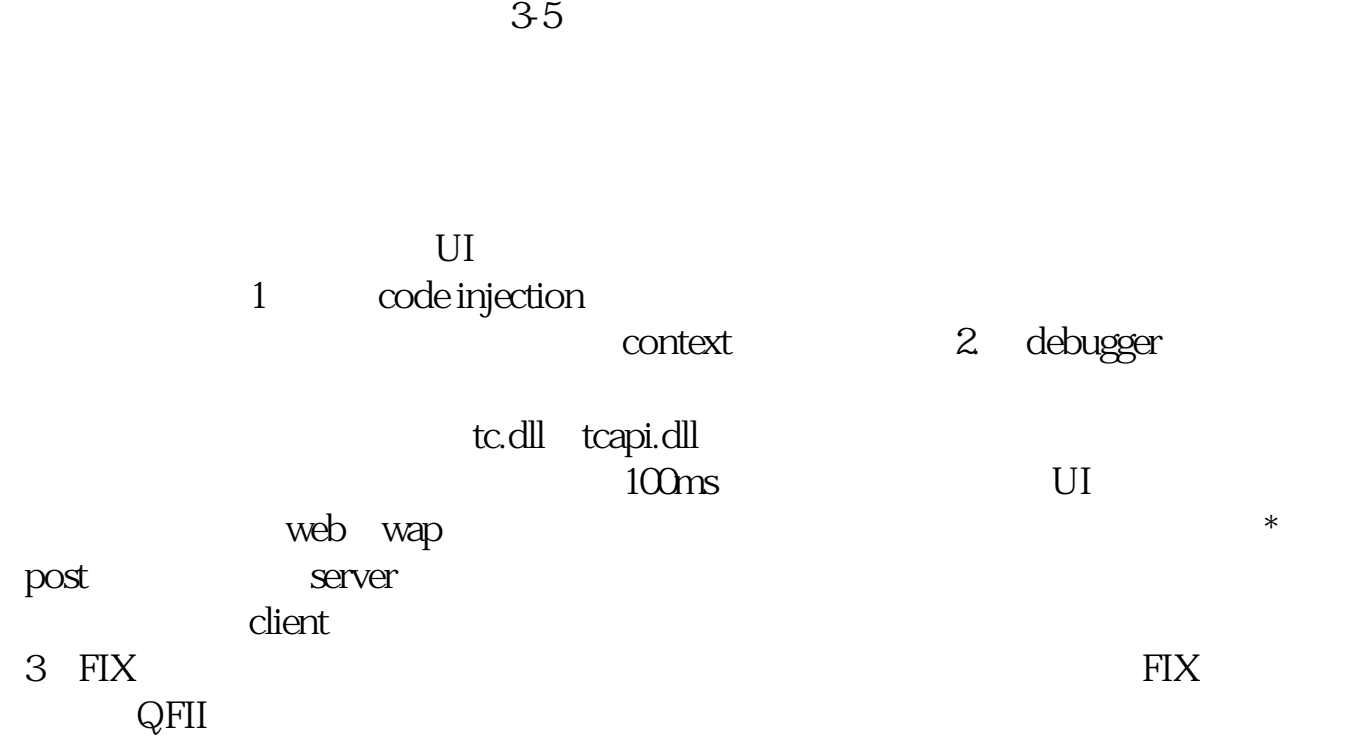

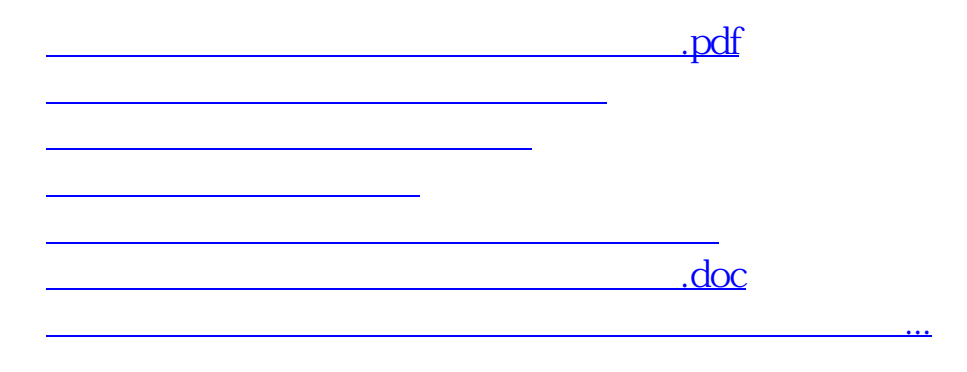

<https://www.gupiaozhishiba.com/book/32566513.html>